## **Challenge Question - What input at the** prompt would cause "C" to print?

```
x: int = int(input("Enter a value for x"))if x < 18:
  print("A")
else:
  if x > 13:
     print("B")
  else:
     print("C")
```
## Pattern: Nesting if-then in an else Pattern

- It is commonly useful to nest additional if-then-else statements inside of subsequent else-blocks
- Why? It allows us to choose one next step from many possible options.
	- "If *this* then do X, otherwise if *that* do Y, *otherwise* do Z."

```
if response == 0:
   print("Very doubtful")
else:
   if response == 1:
       print("Ask again later")
   else:
       print("It is certain")
```
# Python has an "else if" construct for this purpose because it's so common and useful...

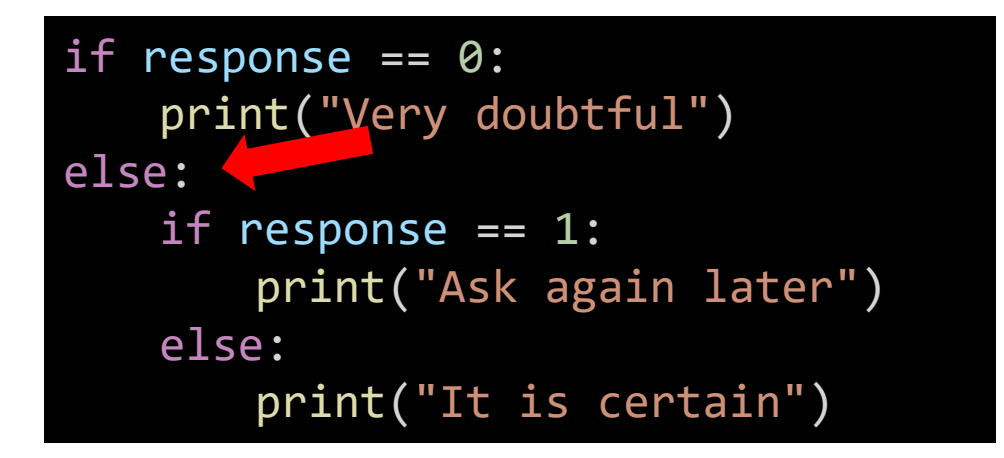

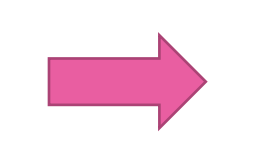

if response  $== 0$ : print("Very doubtful") elif response == 1: print("Ask again later") else: print("It is certain")

1. Begin by deleting everything from the **se:** in **else:** to the start of the nearest if.

### This is so common and useful, we tend to use simpler syntax for it...

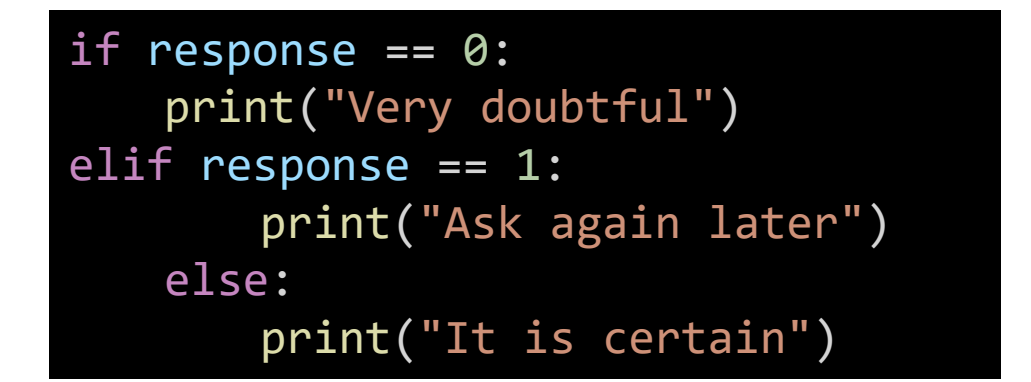

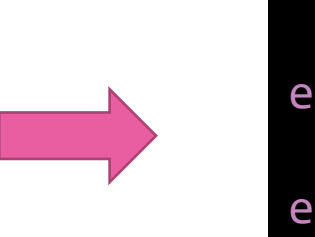

if response  $== 0$ : print("Very doubtful") elif response == 1: print("Ask again later") else: print("It is certain")

2. The, remove the extra indentation in the so that if/elif/else are all at the same level and their bodies are all one level in.

Using the else-if pattern is a change of *style* only. These two listings of code have the *exact same logic*.

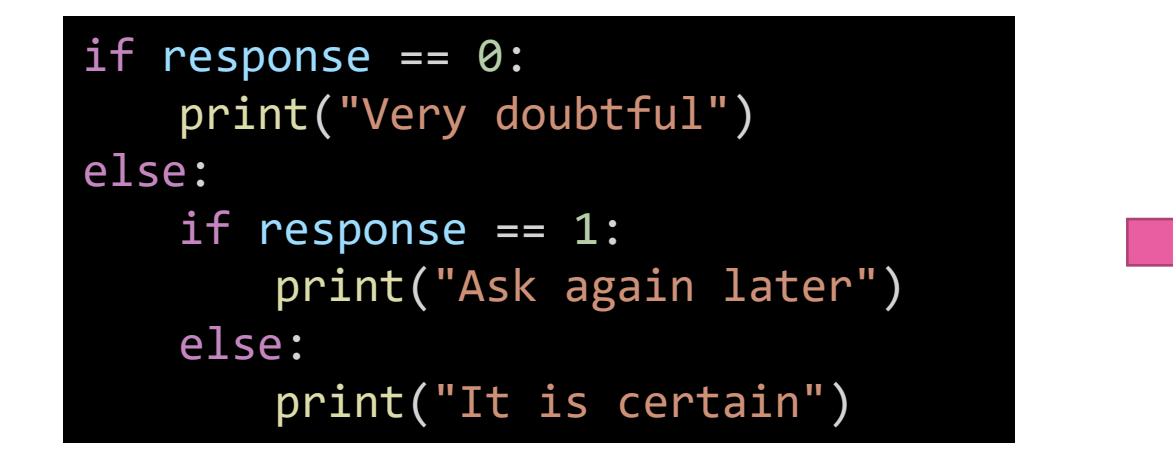

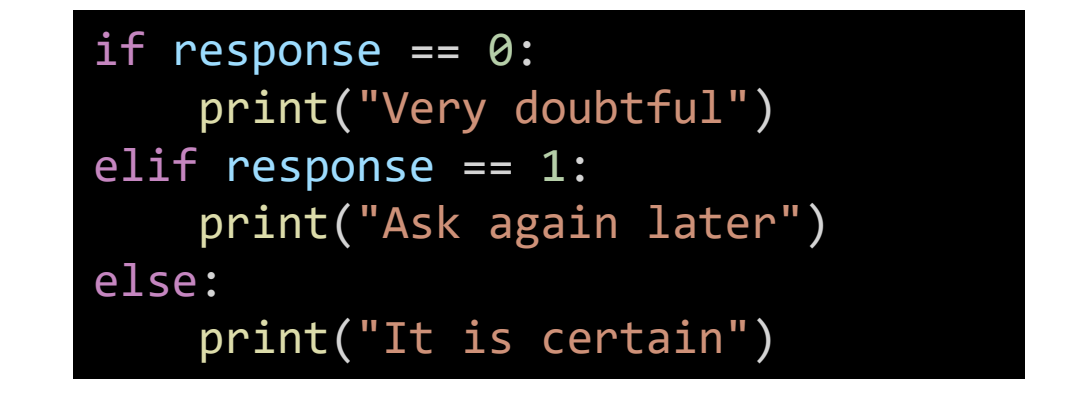

Notice the code is visually simpler and cleaner by using elif.

**Note:** You can have more than one elif branch in an if/elif/else statement. They are tested in order from top to bottom. As soon as one is true, its then block will evaluate and the rest of the elif/else branches skipped over.

## Follow-Along) Using the else-if Syntax Pattern

- Still in 8-ball-app.ts
- Reformat the conditional logic to use the else-if syntax pattern.
- Step 1) Remove the curly brace directly following the \*first\* else and its matching closing curly brace.
- Step 2) Clean up the spacing by bringing the nested if to directly follow else and unindenting.
- Check-in when complete! pollev.com/compunc

# Many, independent if-then-else statements

- When two or more if-thenelse statements are *not*  nested, they are independent statements of one another.
- Each boolean test expression will be evaluated.
- Notice in the diagram that there is a path through *every* block X, Y, Z.

if **A**: print("**X**") if **B**: print("**Y**") if **C**: print("**Z**") print("End")

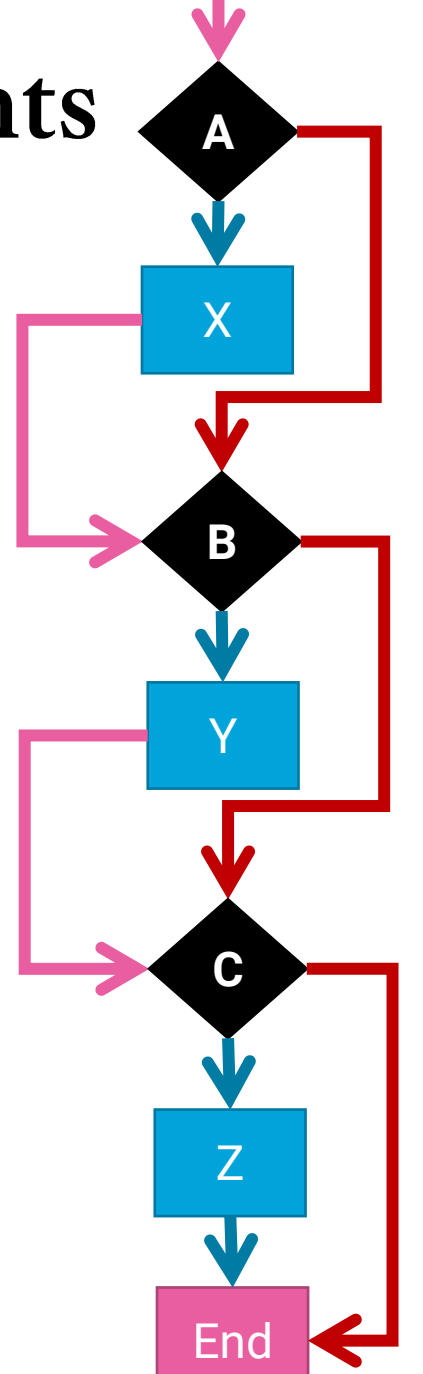

# **else -if**

- The previous slide does not apply to else -if statements *because…*
	- An else-if is a nested if-then
	- It is nested in the else-block
- Each boolean test expression will be evaluated **until one evaluates to true**. The rest are then skipped.
- Notice in the diagram that there is a path through *only one* outcome X, Y, Z.
- Useful when there are many possible next steps but you only want to choose one.

```
if
A
:
     print
(
"
X
"
)
elif
B
:
     print(
"
Y
"
)
elif
C
:
     print(
"
Z
"
)
print("End")
```
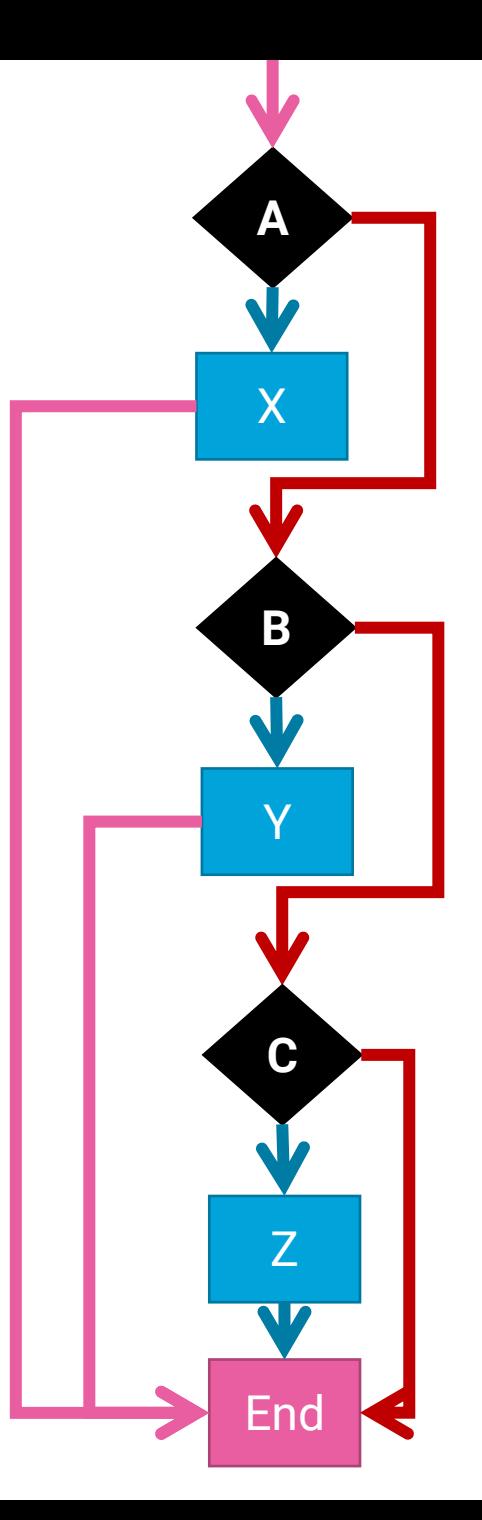